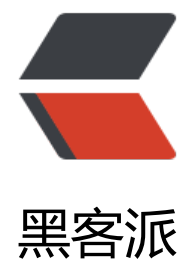

## B3log 文[章标题](https://hacpai.com)翻译插件

作者:DASHU

- 原文链接:https://hacpai.com/article/1356403898965
- 来源网站:[黑客派](https://hacpai.com/member/DASHU)
- 许可协议:[署名-相同方式共享 4.0 国际 \(CC BY-SA 4.0\)](https://hacpai.com/article/1356403898965)

<p>其实用B3log之前,自己一直用wordpress,我的wordpress里面,肯定会装一个插件,这个插 就是文章标题翻译的插件。</p>

<p>其实插件的作用就是把文章的标题翻译成英文,做成你文章的连接,据说这样子对搜索引擎友好 点。</p>

<p>所以用B3log之后,自己也想要一个这样子的<a href="https://link.hacpai.com/forward?goto http%3A%2F%2Fwww.idashu.me%2FB3log-blog-title-translation-functions.html" target=" bl nk" rel="nofollow ugc">文章标题翻译功能</a>,无奈这种功能不能叫官方来开发。</p>

<p>记得很久很久之前,自己在B3log的基础上改了一下,然后自己就一直用修改后的版本。</p> <p>可惜,每次升级,都要复制原来的版本里的修改,似乎也有点麻烦。所以昨天网上把这功能做成 个插件。</p>

<p>安装很简单,首先下载<a href="https://link.hacpai.com/forward?goto=http%3A%2F%2Fpa .baidu.com%2Fshare%2Flink%3Fshareid%3D171382%26uk%3D3725432215%26third%3D0" ta get=" blank" rel="nofollow ugc">插件</a>。</p>

<p>把里面的内容覆盖到B3log目录下面,重启B3log。</p>

<p>去到写文章页面,在标题输入框上写入标题:</p>

<p><a href="https://link.hacpai.com/forward?goto=http%3A%2F%2Fimages.idashu.me%2Fb log title.png" target=" blank" rel="nofollow ugc"><img src="https://static.hacpai.com/image /img-loading.svg" alt="B3log文章翻译插件" width="500" data-src="http://images.idashu.me/ 3log title.png"> </a> </p>

<p>然后去到页面的下方,你会看到一个翻译的按钮,点击翻译:</p>

<p><a href="https://link.hacpai.com/forward?goto=http%3A%2F%2Fimages.idashu.me%2Fti le\_translation.png" target="\_blank" rel="nofollow ugc"><img src="https://static.hacpai.com/ mages/img-loading.svg" alt="B3log文章翻译" width="500" height="94" data-src="http://ima es.idashu.me/title\_translation.png"></a></p>

<p>点击了之后,就会出现一个&nbsp;Waiting&nbsp;的字,这个时候是调用api翻译你文章的标题  $\langle$ /p>

<p>过一会翻译好的文章标题就会填到连接框里面去了。</p>

<p><a href="https://link.hacpai.com/forward?goto=http%3A%2F%2Fimages.idashu.me%2Fti le\_translation\_show.png" target="\_blank" rel="nofollow ugc"><img src="https://static.hacpai com/images/img-loading.svg" alt="B3log文章翻译插件" width="500" height="91" data-src="h tp://images.idashu.me/title\_translation\_show.png"></a></p>

<p>这个时候,发布了文章,你的url后缀就是这个连接了。</p>

<p>其实功能很简单, 就是方便一下大家而已。</p>

<p>时间有单仓促,应该还有点不足的地方,有bug请在这里留言。</p>